# **WigglyConverter +Активация Keygen Скачать (Updated 2022)**

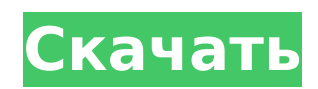

# **WigglyConverter Crack+ Incl Product Key**

Преобразуйте текст в двоичный и двоичный текст в текст с помощью WigglyConverter Crack Free Download. Преобразуйте текст в двоичный и двоичный текст в текст с помощью WigglyConverter. Ключевая особенность: 1. Автоматически определять текст и двоичный файл. 2. Установите режим обнаружения по категориям. 3. Установите кодировку вывода, включите сжатие zlib. 4. Отменить последнюю операцию. 5. Восстановить текст и бинарник. 6. Используйте буфер обмена. 7. Предварительный просмотр с выбранной страницы. 8. Распечатать файл. 9. Добавьте значок изображения для типа файла. 10. Перетащите файлы. 11. Работает с файлом, который содержит файл в zip-архиве. 12. Настраивается набором параметров. 13. Поддерживает локальное преобразование. 14. Windows Vista, 7 и выше, 32-разрядная и 64-разрядная версии. Приложение не имеет скрытых компонентов и очень эффективно использует системные ресурсы. Процесс установки очень прост. Это можно сделать в несколько шагов. Вам просто нужно указать установщику папку установки и следовать инструкциям на экране. Часть из автоопределения нужных текстовых или бинарных данных, так же можно ввести вручную. И если вы предпочитаете быть более осведомленными о процессе преобразования, вы можете настроить его во всех деталях. Затем вы можете приступить к сравнению результатов с первоклассными тестами на преобразование, чтобы увидеть, насколько хорошо было выполнено преобразование и какие ошибки были допущены. Другие функции, такие как настраиваемая страница и предварительный просмотр, возможность перетаскивания файлов и буфер обмена для преобразования текста и двоичных файлов. Полная поддержка Windows 7. Как бежать? Откройте программу. Нажмите кнопку «Новая конверсия», чтобы начать первую конверсию. Нажмите кнопку «Настроить», чтобы выбрать нужный режим и параметры преобразования. Выберите нужный файл из выпадающего списка или вставьте данные с помощью буфера обмена, перетащив их во всплывающее окно. Выберите «Пуск» или нажмите горячую клавишу «Пуск», чтобы начать процесс преобразования. После завершения преобразования нажмите «Сохраненное преобразование», чтобы сохранить результаты. И это все! Что нового? v4.00 - Улучшено обнаружение нетекстовых элементов объекта - отдельная версия. - Исправлено несколько мелких ошибок. - Различные улучшения и исправления ошибок. - Различные улучшения и исправления ошибок. - Различный

# **WigglyConverter Crack [Updated] 2022**

Базовый двоичный преобразователь Факты о WigglyConverter WigglyConverter — это программное приложение, предназначенное для преобразования простых текстовых данных в двоичные или наоборот. Он прост в использовании и может быть настроен в несколько кликов. Однако программное обеспечение предназначено для преобразования простых текстовых файлов, и вам придется вставлять свою работу в поле ввода текста программы. Хотя вы можете настроить преобразование в соответствии со своими потребностями, вы не получите окно предварительного просмотра, и вам может быть сложно изменить параметры преобразования файла в процессе преобразования. Кроме того, пакет не имеет никаких других функций, кроме создания двоичных данных из обычного текста. Также доступна бесплатная демо-версия программы. Преобразователи? Конвертеры — это программы, которые помогают конвертировать тексты, изображения, музыку, видео и другие медиафайлы в один или несколько форматов. Например, вы можете конвертировать любые мультимедийные файлы из одного формата в другой. Такие программы, как Возможно, вы уже догадались. Не только Windows поставляется со встроенным инструментом для преобразования двоичных данных из обычного текста. На самом деле, существует множество подобных программных приложений, которые могут помочь вам конвертировать между множеством форматов. Перечислю сразу несколько: 0 Binary2Text — Binary2Text — мощная и

простая в использовании утилита, позволяющая преобразовывать текст любого типа в двоичный, а текстовый файл - в двоичный. Он имеет простой и интуитивно понятный интерфейс и работает со всеми кодировками ASCII и Unicode. 0 Binary2Text с испанским языком. Binary2Text с испанским языком поддерживает текстовые файлы Unicode и ASCII и может преобразовывать их все в двоичные. Существует возможность конвертировать файлы в текст и обратно, а также в двоичные файлы, поэтому вы можете легко выбрать наилучшее преобразование. 0 BinaryXML - BinaryXML позволяет преобразовывать файлы в двоичные данные и из них. Это альтернатива вставке текста в файлы XML. Кроме того, это мощный инструмент для преобразования двоичного XML в текстовый XML. 0 CodePad Lite - CodePad Lite — версия проекта CodePad, позволяющая преобразовывать обычный текст в двоичный и наоборот, а также работать как текстовый редактор для Windows. 0 FlexiBin — FlexiBin — это мощное программное приложение, которое можно использовать для преобразования файлов любого типа из одного в другой. 1709е42с4с

# **WigglyConverter Incl Product Key Download [Win/Mac]**

WigglyConverter — это небольшое программное приложение, цель которого — помочь вам преобразовать текст в двоичные данные и двоичную последовательность в текст. Он совместим с Windows Vista и 7. Чистый внешний вид После быстрого процесса установки, когда вам нужно всего лишь нажать несколько кнопок «Далее», чтобы выполнить задачу, вас приветствует простой макет. Все специальные параметры интегрированы в одно окно, так что вам будет довольно легко их настроить. Возможности преобразования WigglyConverter дает вам возможность вручную вводить текст или двоичные данные в главное окно или вставлять информацию из буфера обмена. Процесс преобразования можно активировать одним щелчком мыши. Преобразованные данные отображаются непосредственно в главном окне, и вам предлагается распечатать их или сохранить информацию для сравнения в текстовом формате. Вы также можете использовать предустановленные горячие клавиши для более быстрых действий. Более того, вы можете просмотреть, как будет выглядеть окончательный документ перед его печатью, увеличить или уменьшить масштаб файла, выбрать один из нескольких режимов просмотра (одна страница или две, три, четыре или шесть страниц), перейти к следующему или предыдущую страницу и перейти на страницу, определенную пользователем. Тесты показали, что WigglyConverter выполняет задачи конвертации очень быстро и без ошибок. Это не пожиратель ресурсов, поэтому вам не нужно беспокоиться о том, что это снижает производительность вашего компьютера. Заключительные замечания Подводя итог, WigglyConverter поставляется с простыми и эффективными функциями, помогающими конвертировать текст в двоичный формат или наоборот, и может быть настроен как менее опытными пользователями, так и профессионалами. Это одно из тех приложений, которые вы, возможно, захотите оставить под рукой, если вы ищете простые задачи преобразования, где вам не нужно выполнять сложные настройки конфигурации. Обзор WigglyConverter: Я хотел бы сказать, что если вы заинтересованы в этом инструменте, скачайте его и протестируйте сами.Новости Медиа Вопросы и ответы о ветеранах - Здравоохранение 25.04.2018 (Вашингтон, округ Колумбия) – Сегодня член палаты представителей Тулси Габбард (HI-02), член комитета Палаты представителей по вооруженным силам и вице-председатель Демократического собрания Палаты представителей, выступила со следующим заявлением об усилиях по отмене права ветеранов на доступ, выбор и Закон об ответственности 2014 г. (Уход за ранеными воинами): "Его

#### **What's New in the WigglyConverter?**

WigglyConverter — это небольшое программное приложение, цель которого — помочь вам преобразовать текст в двоичные данные и двоичную последовательность в текст. Он совместим с Windows Vista и 7. Чистый внешний вид После быстрого процесса установки, когда вам нужно всего лишь нажать несколько кнопок «Далее», чтобы выполнить задачу, вас приветствует простой макет. Все специальные параметры интегрированы в одно окно, так что вам будет довольно легко их настроить. Возможности преобразования WigglyConverter дает вам возможность вручную вводить текст или двоичные данные в главное окно или вставлять информацию из буфера обмена. Процесс преобразования можно активировать одним щелчком мыши. Преобразованные данные отображаются непосредственно в главном окне, и вам предлагается распечатать их или сохранить информацию для сравнения в текстовом формате. Вы также можете использовать предустановленные горячие клавиши для более быстрых действий. Более того, вы можете просмотреть, как будет выглядеть окончательный документ перед его печатью, увеличить или уменьшить масштаб файла, выбрать один из нескольких режимов просмотра (одна страница или две, три, четыре или шесть страниц), перейти к следующему или предыдущую страницу и перейти на страницу,

определенную пользователем. Тесты показали, что WigglyConverter выполняет задачи конвертации очень быстро и без ошибок. Это не пожиратель ресурсов, поэтому вам не нужно беспокоиться о том, что это снижает производительность вашего компьютера. Заключительные замечания Подводя итог, WigglyConverter поставляется с простыми и эффективными функциями, помогающими конвертировать текст в двоичный формат или наоборот, и может быть настроен как менее опытными пользователями, так и профессионалами. Это одно из тех приложений, которые вы, возможно, захотите оставить под рукой, если вы ищете простые задачи преобразования, где вам не нужно выполнять сложные настройки конфигурации. Возможности WigglyConverter: \* Преобразование текста в двоичные данные \* Преобразование двоичной последовательности в текст \* Преобразование текста в изображение \* Преобразование изображения в текст \* Сравните два файла \* Предварительный просмотр текста или двоичных данных \* Печать текста или двоичных данных \* Сохранить текст или двоичные данные в виде файла Чистый внешний вид После быстрого процесса установки, когда вам нужно всего лишь нажать несколько кнопок «Далее», чтобы выполнить задачу, вас приветствует простой макет. Все специальные параметры интегрированы в одно окно, так что вам будет довольно легко их настроить.

# **System Requirements:**

Минимум: ОС: Windows 7/8/10 Процессор: 1,8 ГГц Память: 1 ГБ Графика: DirectX 9 DirectX: версия 9.0c Сеть: широкополосное подключение к Интернету Хранилище: 2 ГБ свободного места Дополнительные примечания: Разовая конфигурация будет отправлена по электронной почте после отправки платежа. Процесс установки 2 может занять до 30 минут, так что наберитесь терпения! Если эта покупка предназначена для частного лица, пожалуйста, не загружайте изображения или видео.